## Ex-Post Reviews - Optimise - Contributions & Withdrawals

Last Modified on 13/02/2024 3:35 pm GMT

## **Contributions & Withdrawals**

In the Contributions & Withdrawals tab you are able to:

- Add or Edit Contributions
- · Add or Edit Withdrawals

Existing Contributions and Withdrawals will be listed. You can either edit existing contributions, delete or add new.

In this example, we will edit an existing regular contribution:

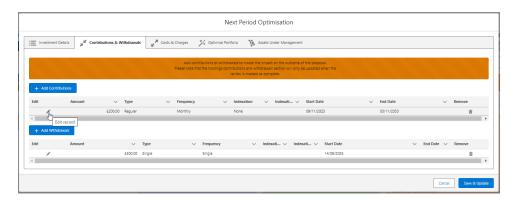

## Change the amount and Save

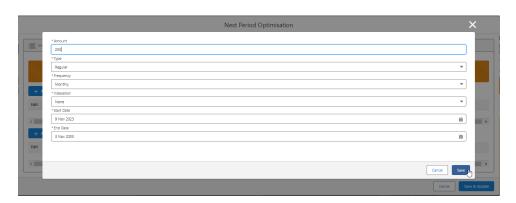

Move onto the Costs & Charges tab

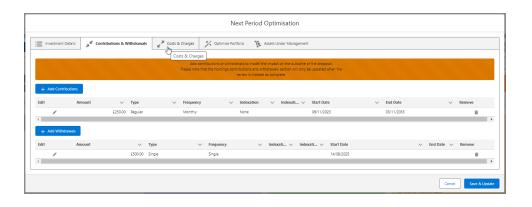